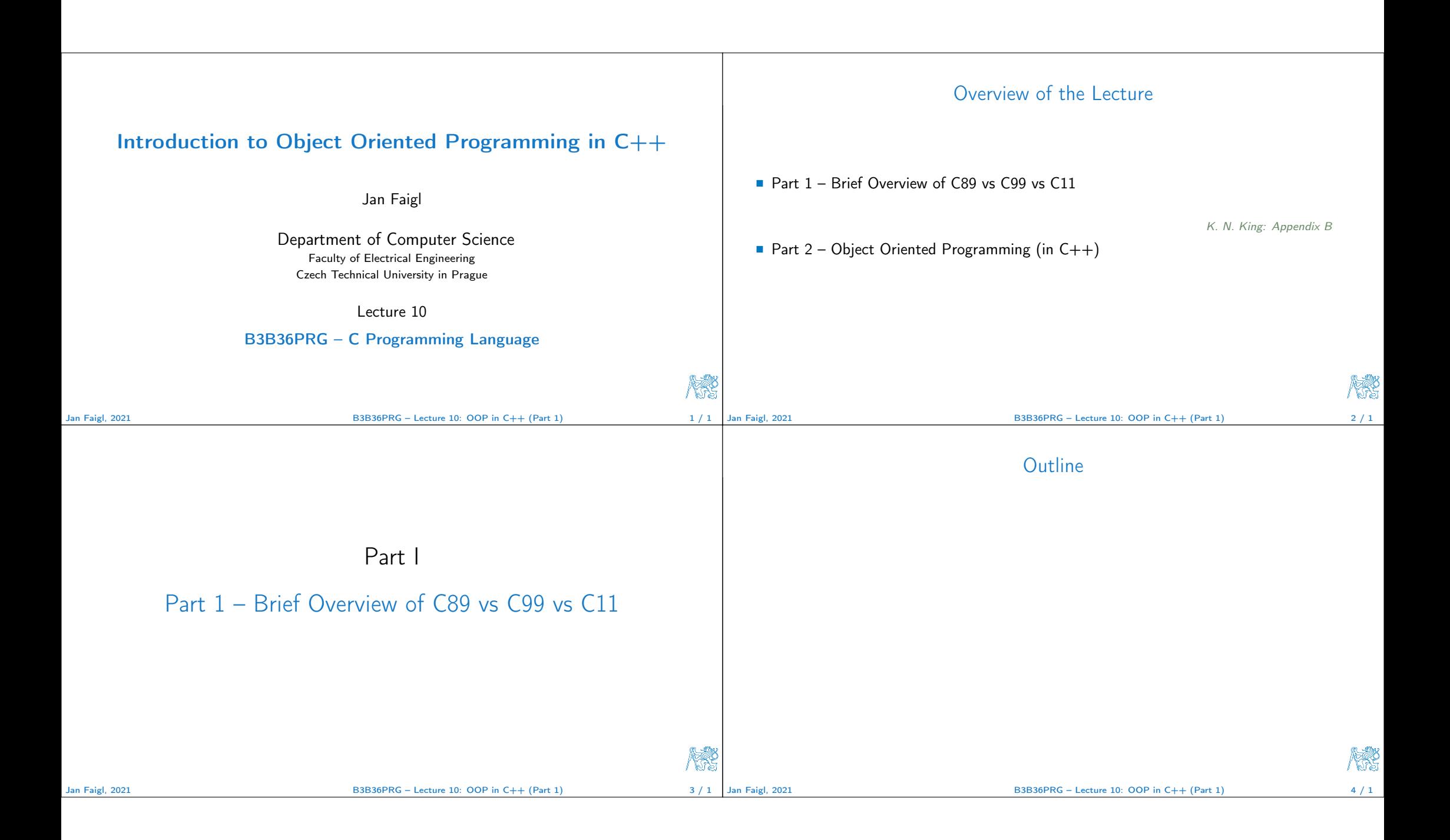

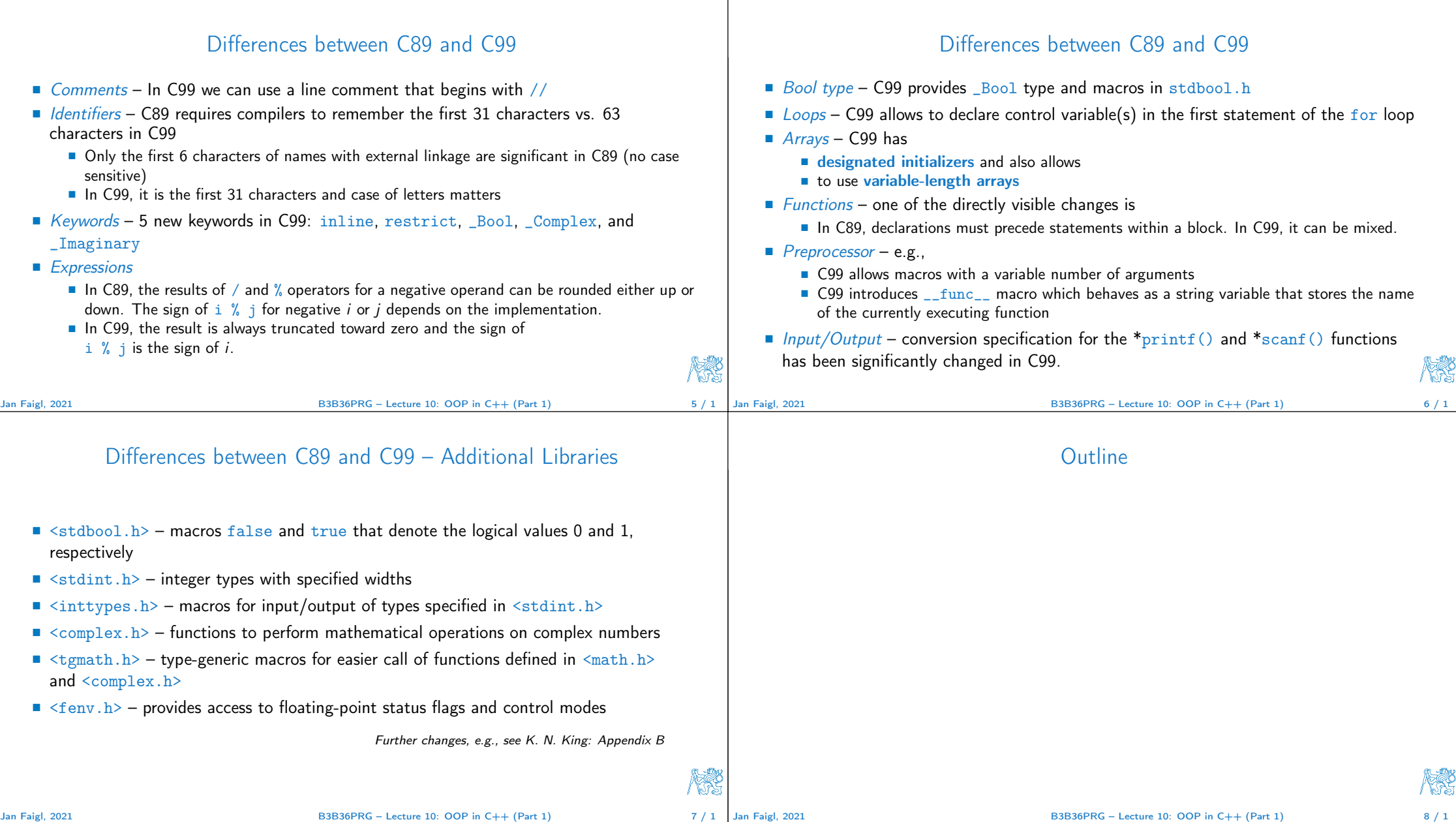

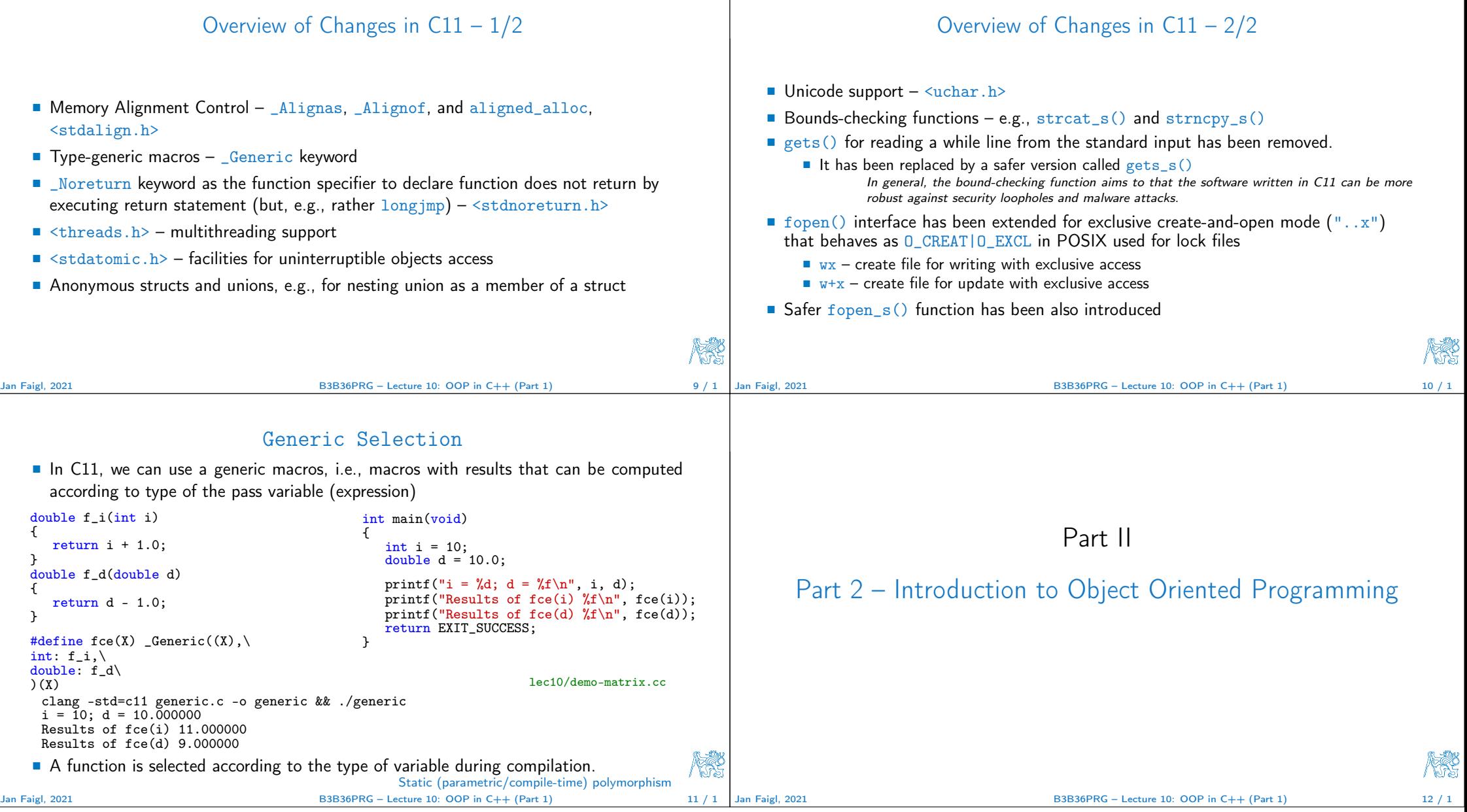

 $\perp$ 

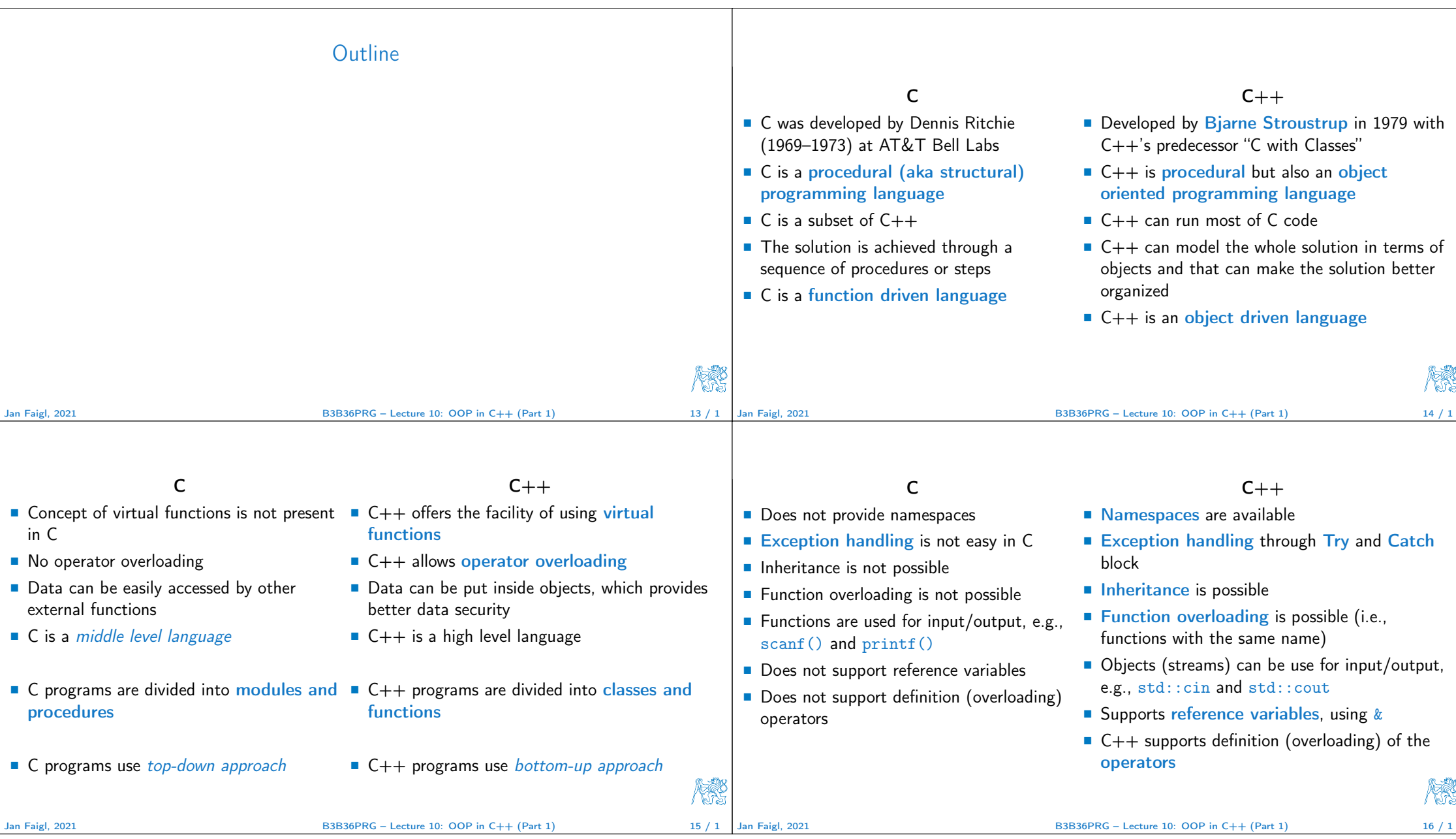

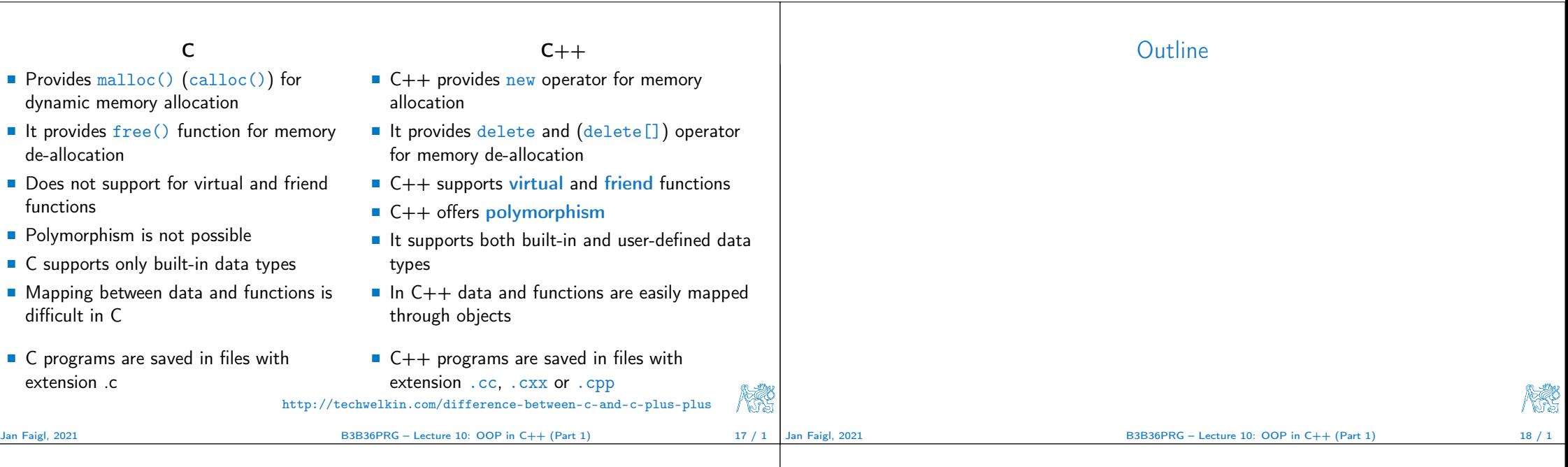

# Objects Oriented Programming (OOP)

#### OOP is a way how to design a program to fulfill requirements and make the sources easy maintain.

- $\blacksquare$  Abstraction concepts (templates) are organized into classes
	- **Objects are instances of the classes**
- **Encapsulation** 
	- Object has its state hidden and provides interface to communicate with other objects by sending messages (function/method calls)
- **Inheritance** 
	- Hierarchy (of concepts) with common (general) properties that are further specialized in the derived classes
- **Polymorphism** 
	- An object with some interface could replace another object with the same interface

## Objects Oriented Programming (OOP)

#### OOP is a way how to design a program to fulfill requirements and make the sources easy maintain.

- Abstraction concepts (templates) are organized into classes
	- Objects are instances of the classes
- **Encapsulation** 
	- Object has its state hidden and provides interface to communicate with other objects by sending messages (function/method calls)
- Inheritance
	- Hierarchy (of concepts) with common (general) properties that are further specialized in the derived classes
- **Polymorphism**

标

An object with some interface could replace another object with the same interface

Jan Faigl, 2021 B3B36PRG – Lecture 10: OOP in C++ (Part 1) 19 / 1

Jan Faigl, 2021 B3B36PRG – Lecture 10: OOP in C++ (Part 1) 19 / 1

**NEW** 

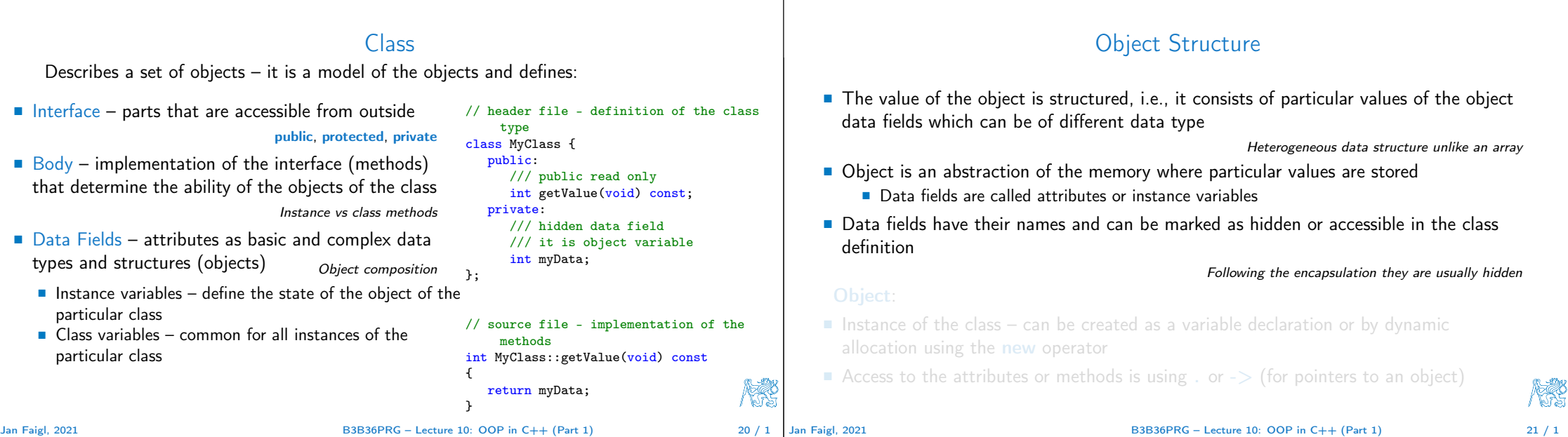

隐

## Object Structure

The value of the object is structured, i.e., it consists of particular values of the object data fields which can be of different data type

Heterogeneous data structure unlike an array

- Object is an abstraction of the memory where particular values are stored ■ Data fields are called attributes or instance variables
- Data fields have their names and can be marked as hidden or accessible in the class definition

Following the encapsulation they are usually hidden

### Object:

- Instance of the class can be created as a variable declaration or by dynamic allocation using the new operator
- Access to the attributes or methods is using . or  $\rightarrow$  (for pointers to an object)

## Creating an Object – Class Constructor

- A class instance (object) is created by calling a constructor to initialize values of the instance variables instance variables in the Implicit/default one exists if not specified
- $\blacksquare$  The name of the constructor is identical to the name of the class

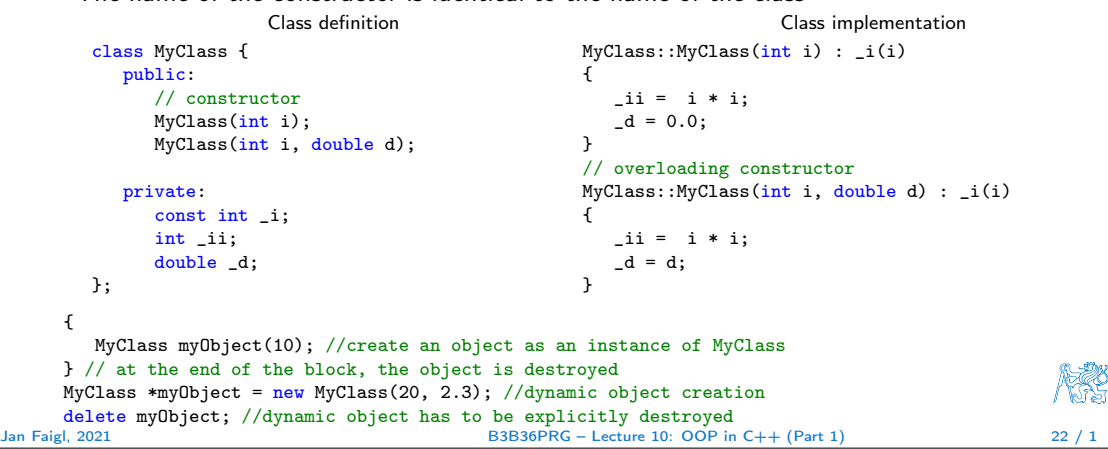

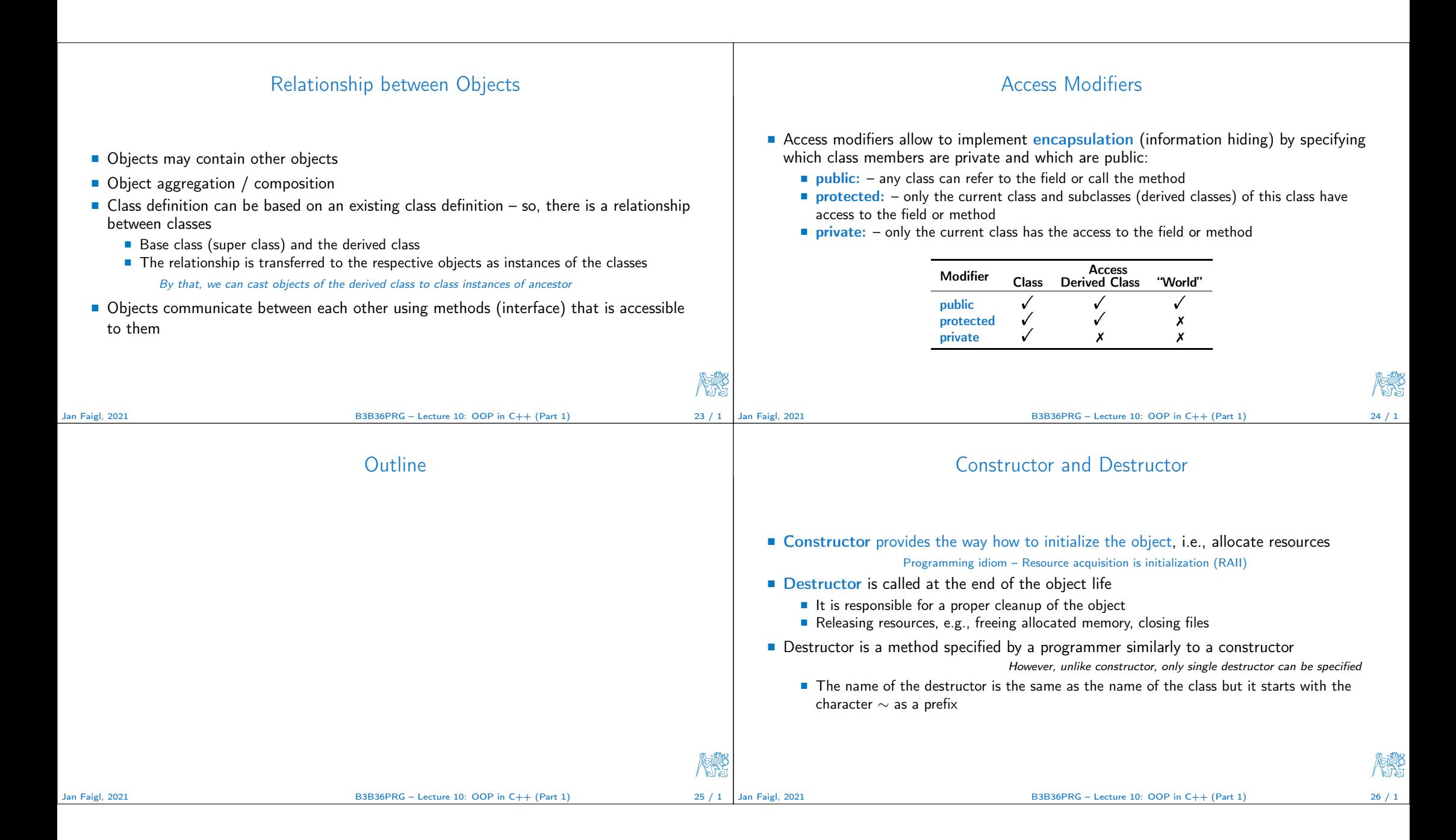

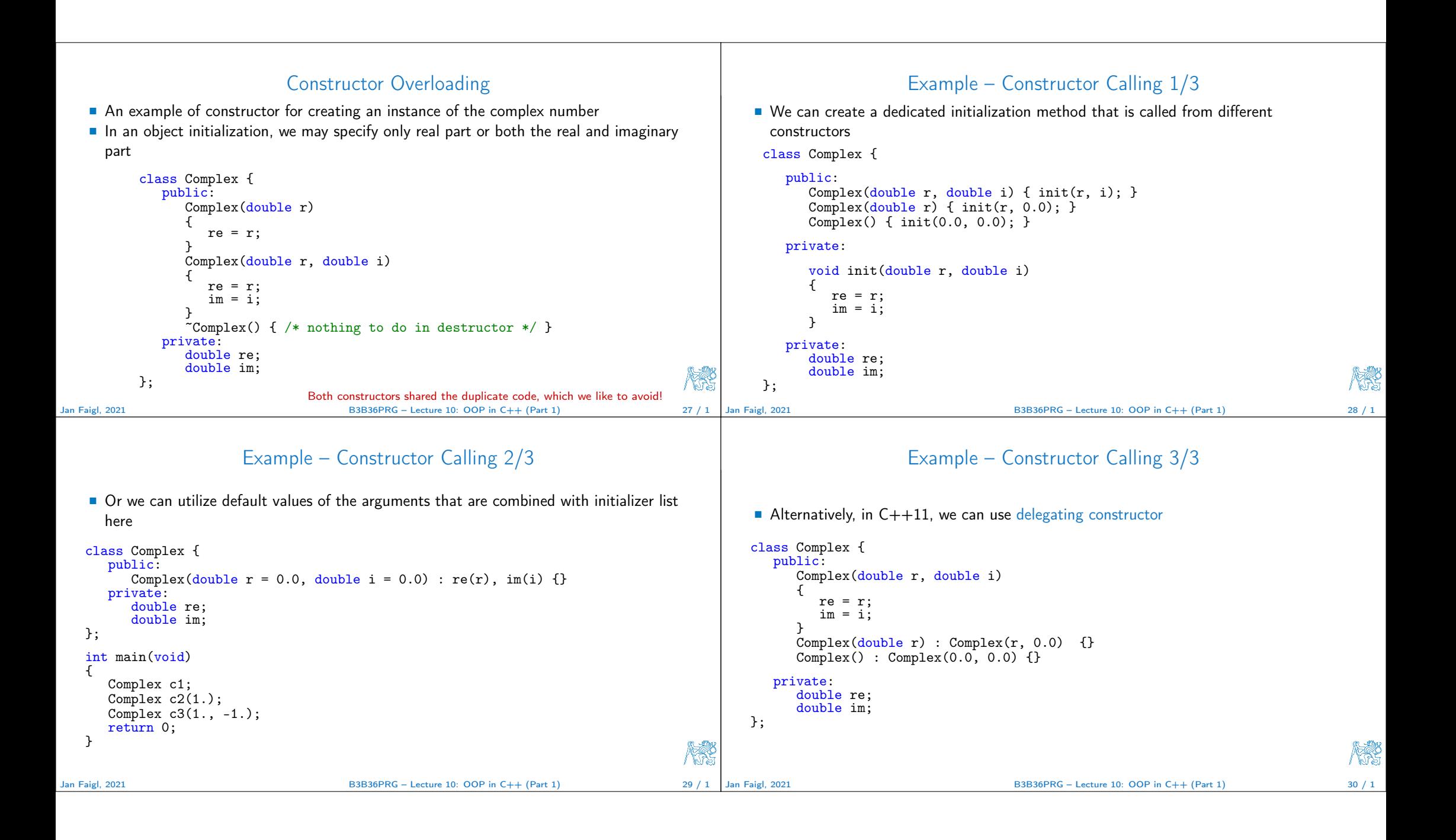

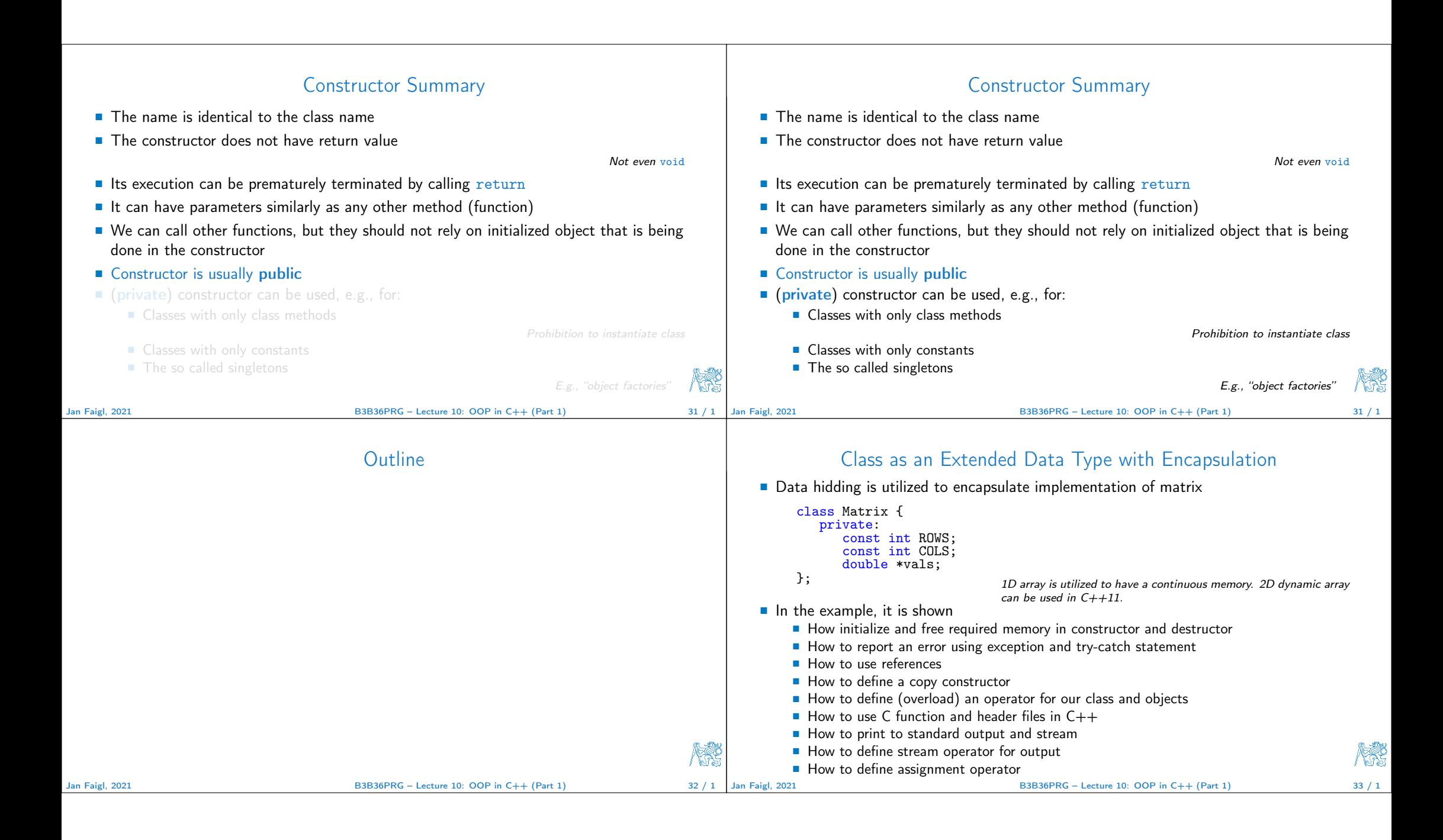

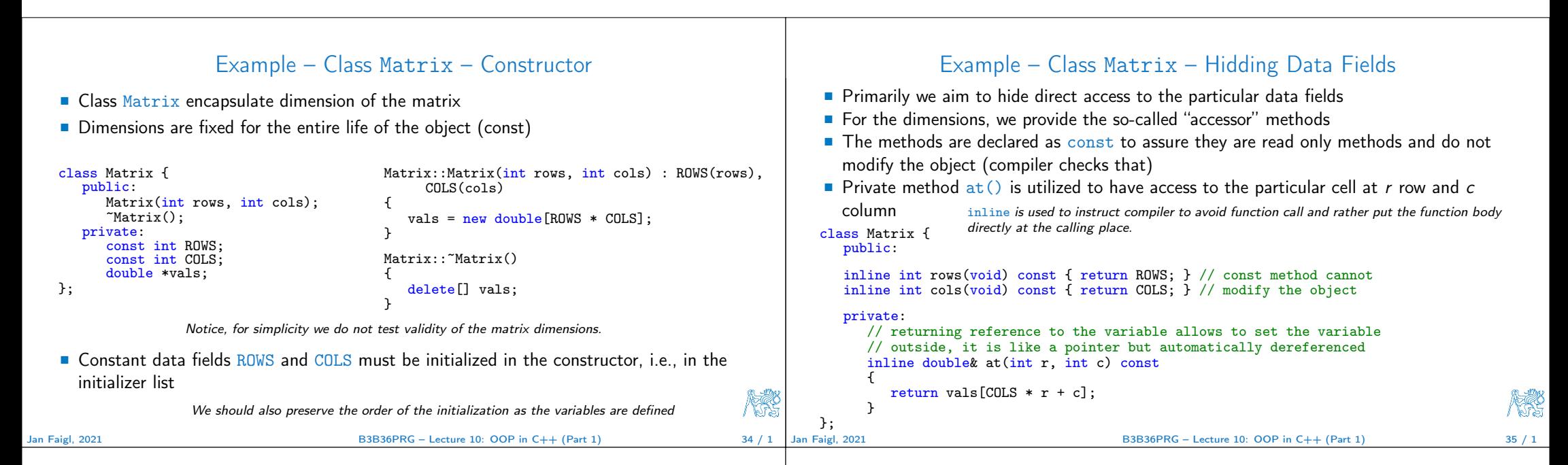

KR

### Example – Class Matrix – Using Reference

- $\blacksquare$  The at () method can be used to fill the matrix randomly
- The rand() function is defined in  $\leq$ tdlib.h>, but in C++ we prefer to include C libraries as <cstdlib>

```
class Matrix {
   public:
      void fillRandom(void);
   private:
      inline double& at(int r, int c) const { return vals[COLS * r + c]; }
};
#include <cstdlib>
void Matrix::fillRandom(void)
{
  for (int r = 0; r < ROWS; ++r) {
     for (int c = 0; c < COLS; ++c) {
         at(r, c) = (rand() % 100) / 10.0; // set vals[COLS * r + c]
      }
  }
}
```
In this case, it is more straightforward to just fill 1D array of vals for i in 0. (ROWS \* COLS). Jan Faigl, 2021 B3B36PRG – Lecture 10: OOP in C++ (Part 1) 36 / 1

### Example – Class Matrix – Getters/Setters

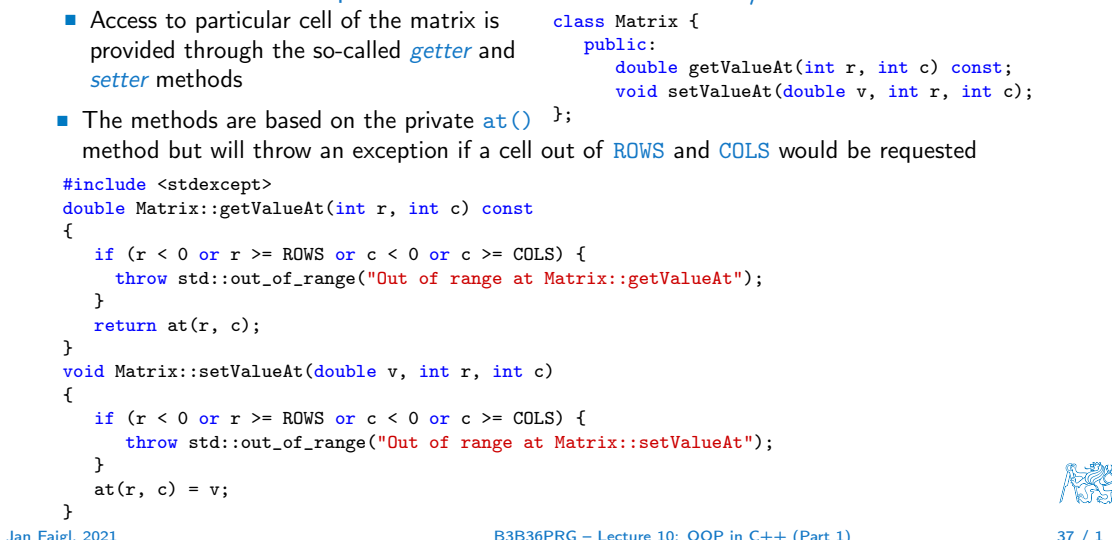

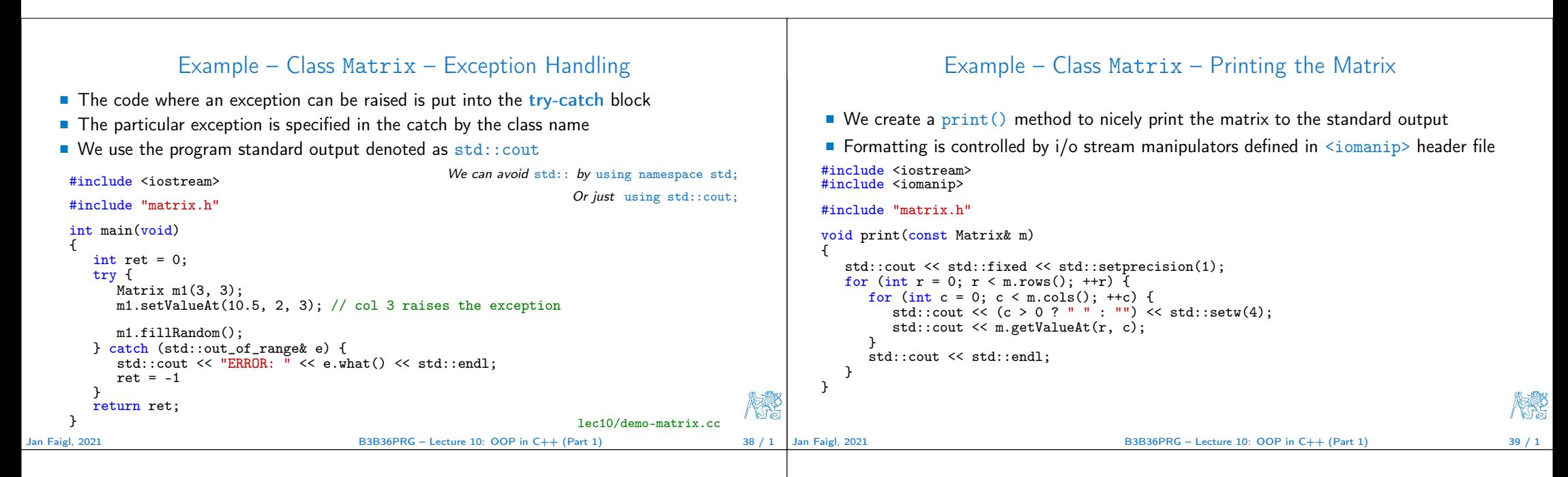

#### Example – Class Matrix – Printing the Matrix

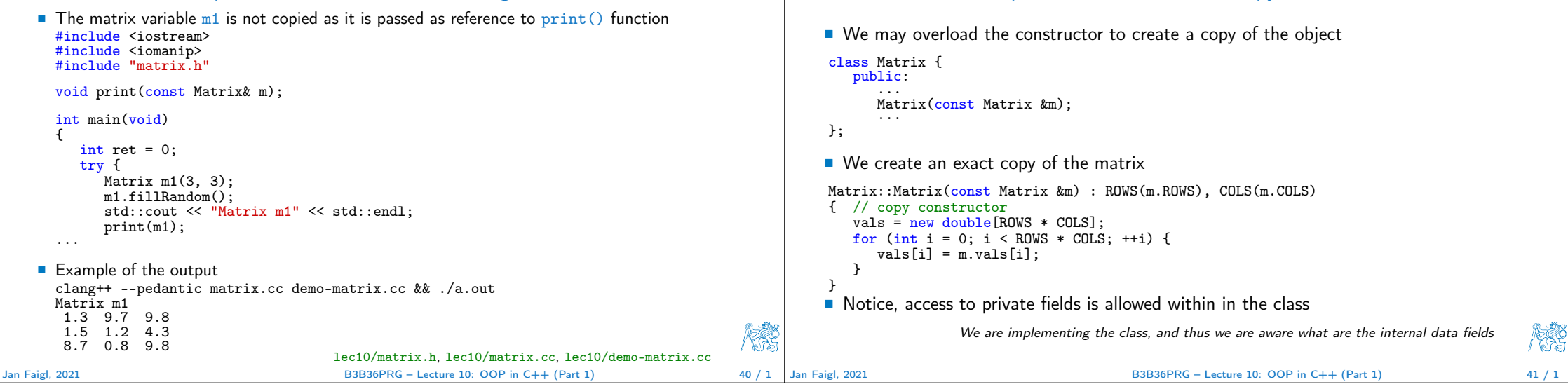

Example – Class Matrix – Copy Constructor

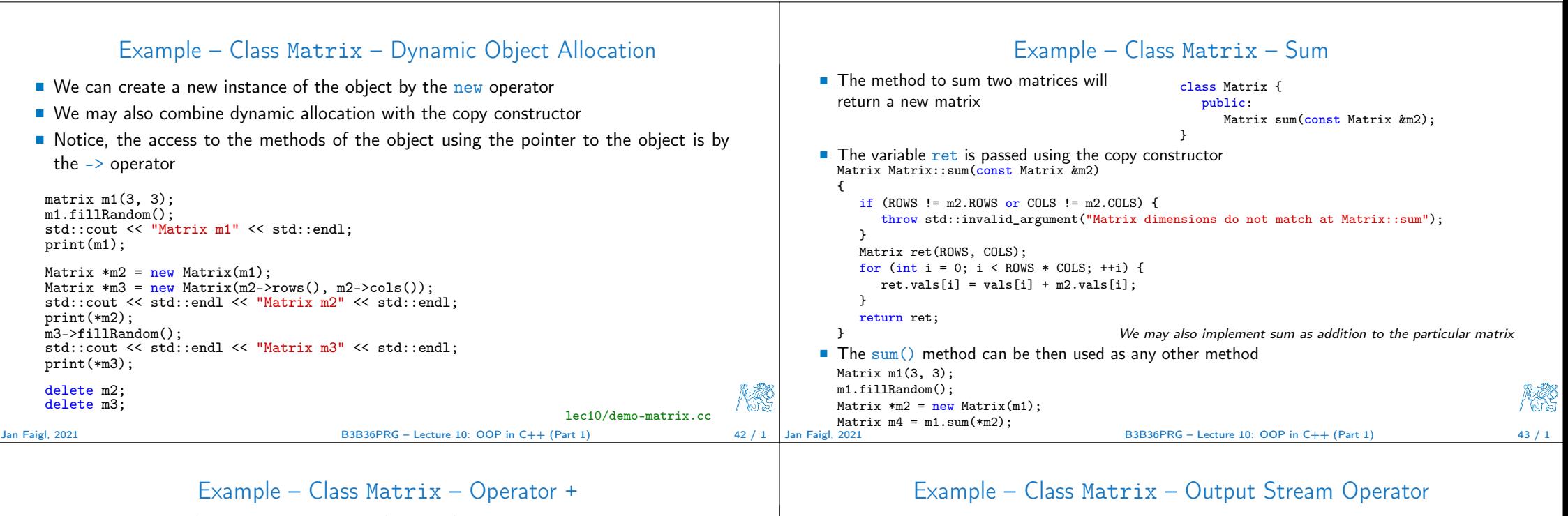

```
In C++, we can define our operators, e.g., + for sum of two matrices
    If will be called like the \sin() method
          class Matrix {
             public:
                Matrix sum(const Matrix &m2):
                Matrix operator+(const Matrix &m2);
         }
    In our case, we can use the already implemented sum() method
          Matrix Matrix::operator+(const Matrix &m2)
          {
             return sum(m2);
          }
    \blacksquare The new operator can be applied for the operands of the Matrix type like as to default types
          Matrix m1(3,3):m1.fillRandom();
          Matrix m2(m1), m3(m1 + m2); // use sum of m1 and m2 to init m3
          print(m3);
Jan Faigl, 2021 B3B36PRG – Lecture 10: OOP in C++ (Part 1) 44 / 1
                                                                                                                   An output stream operator << can be defined to pass Matrix objects to the output stream
                                                                                                                   #include <ostream>
                                                                                                                   class Matrix { ... };
                                                                                                                   std::ostream& operator<<(std::ostream& out, const Matrix& m);
                                                                                                                   \blacksquare It is defined outside the Matrix
                                                                                                                   #include <iomanip>
                                                                                                                   std::ostream& operator<<(std::ostream& out, const Matrix& m)
                                                                                                                    {
                                                                                                                      if (out) {
                                                                                                                          out << std::fixed << std::setprecision(1);
                                                                                                                         for (int r = 0; r < m.rows(); +r) {
                                                                                                                            for (int c = 0; c < m.cols); ++c) {
                                                                                                                                out \langle \langle c \rangle 0 ? " " : "") \langle \langle std::setw(4) :out << m.getValueAt(r, c);
                                                                                                                             }
                                                                                                                             out << std::endl;
                                                                                                                         }
                                                                                                                      }
                                                                                                                      return out;
                                                                                                                    }
                                                                                                                                               "Outside" operator can be used in an output stream pipeline with other data types. In this case,
                                                                                                                                               we can use just the public methods. But, if needed, we can declare the operator as a friend
                                                                                                                                               method to the class, which can access the private fields.
                                                                                                              Jan Faigl, 2021 B3B36PRG – Lecture 10: OOP in C++ (Part 1) 45 / 1
```
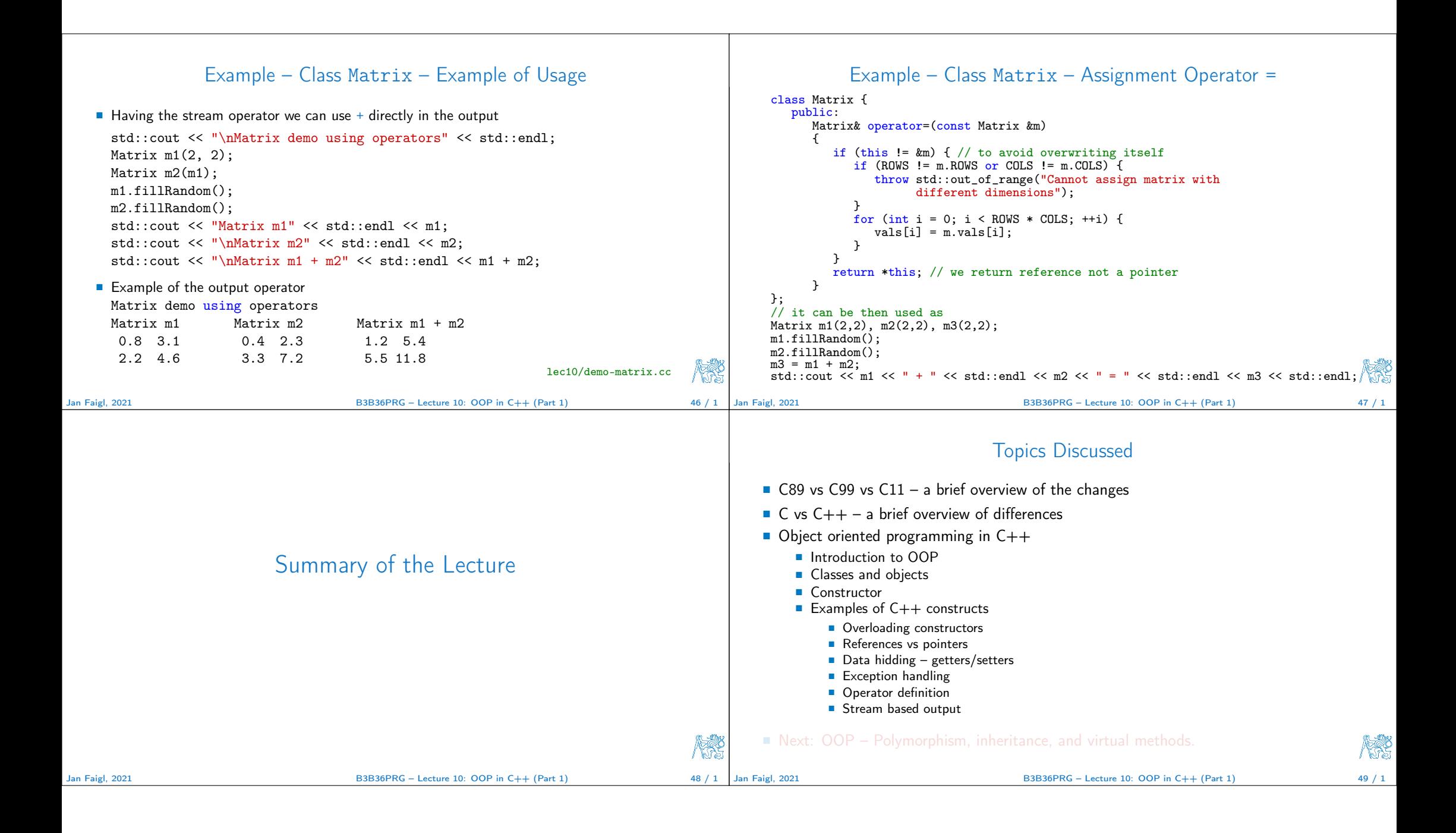

### Topics Discussed

- C89 vs C99 vs C11 a brief overview of the changes
- $C$  vs  $C++$  a brief overview of differences
- Object oriented programming in C++
	- **Introduction to OOP**
	- Classes and objects
	- Constructor
	- Examples of  $C++$  constructs
		- Overloading constructors
		- References vs pointers
		- Data hidding getters/setters
		- **Exception handling**
		- Operator definition
		- Stream based output
- Next: OOP Polymorphism, inheritance, and virtual methods.

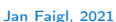

 $B3B36PRG - Lecture 10: OOP in C++ (Part 1)$  49 / 1

标